# **SEPROFICERS Отчетность по агрегированным данным с использованием групповых функций**

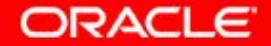

© Oracle, 2007. Все права защищены.

# **Цели**

Изучив материал этого занятия, вы сможете:

- Определять доступные групповые функции
- Описывать использование групповых функций
- Группировать данные при помощи предложения GROUP BY
- Включать или исключать сгруппированные строки при помощи предложения HAVING

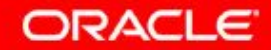

#### **План занятия**

- Групповые функции:
	- Типы и синтаксис
	- Использование AVG, SUM, MIN, MAX, COUNT
	- Использование в групповых функциях ключевого слова DISTINCT
	- Значения NULL в групповых функциях
- Группирование строк:
	- Предложение GROUP BY
	- Предложение HAVING
- Вложенные групповые функции

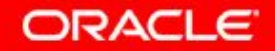

#### **Что такое групповые функции?**

Групповые функции оперируют с наборами строк и выдают по одному результату на группу.

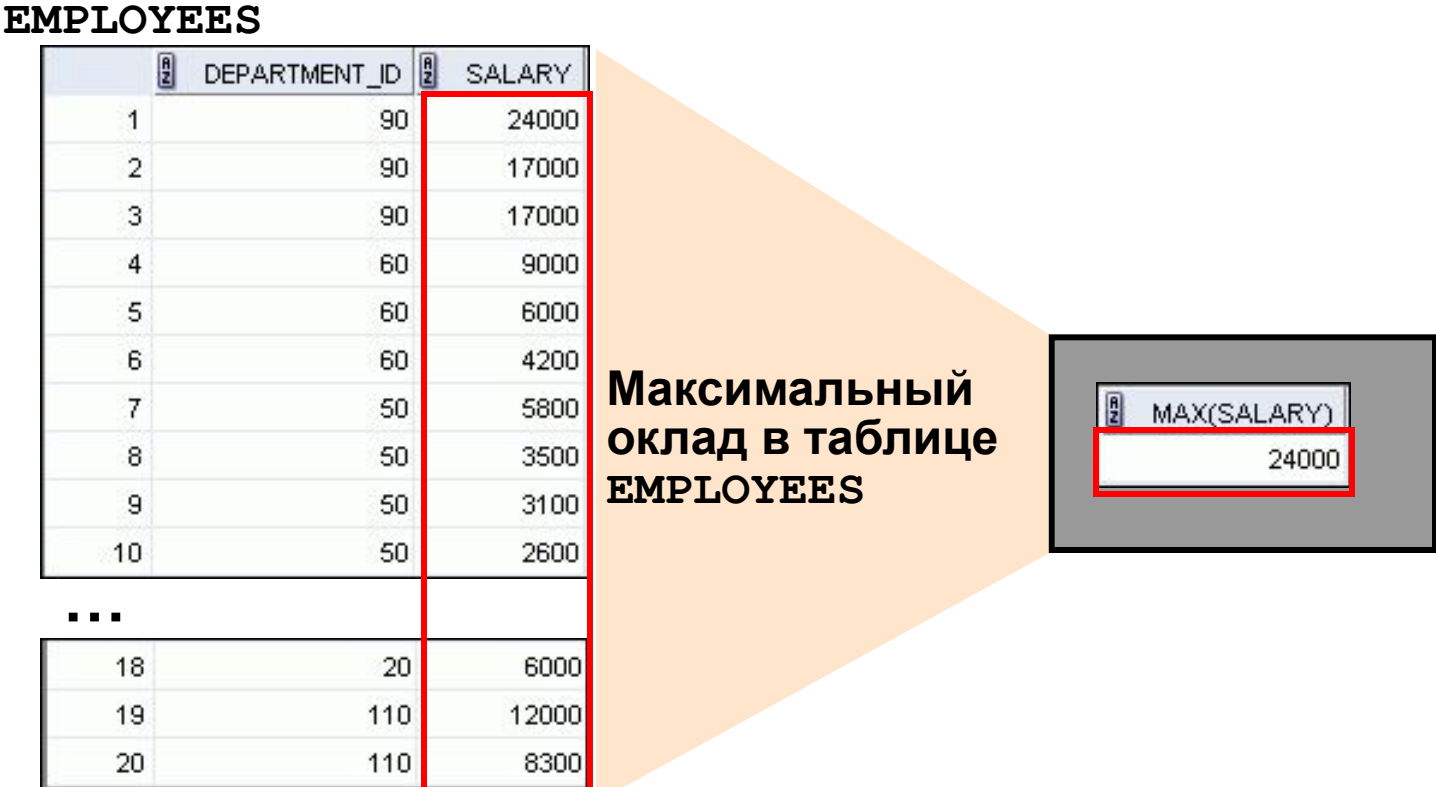

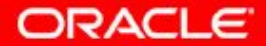

5 - 4 © Oracle, 2007. Все права защищены.

# **Типы групповых функций**

- AVG
- COUNT
- MAX
- MIN
- STDDEV
- SUM
- VARIANCE

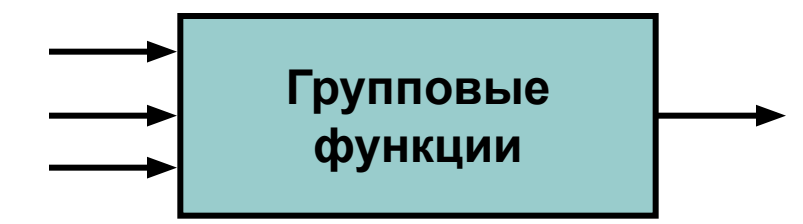

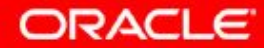

#### **Групповые функции: синтаксис**

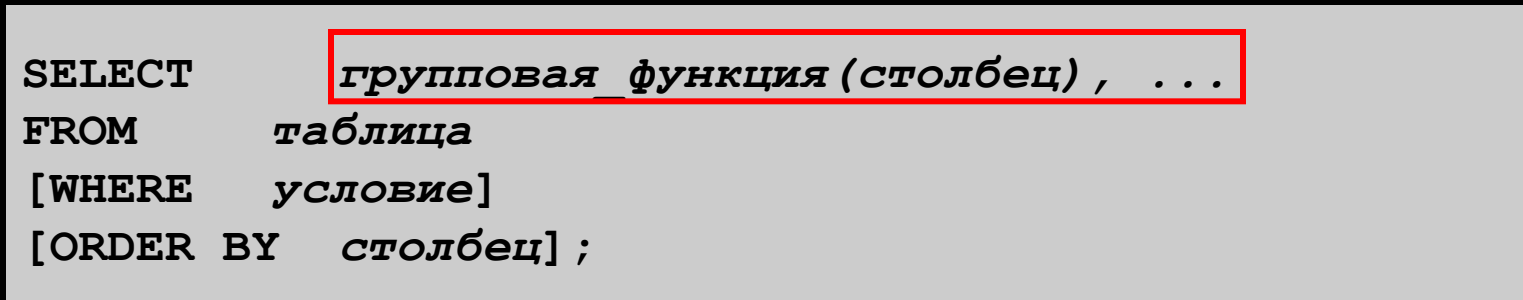

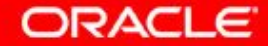

# **Использование функций AVG и SUM**

Функции AVG и SUM можно использовать для числовых данных.

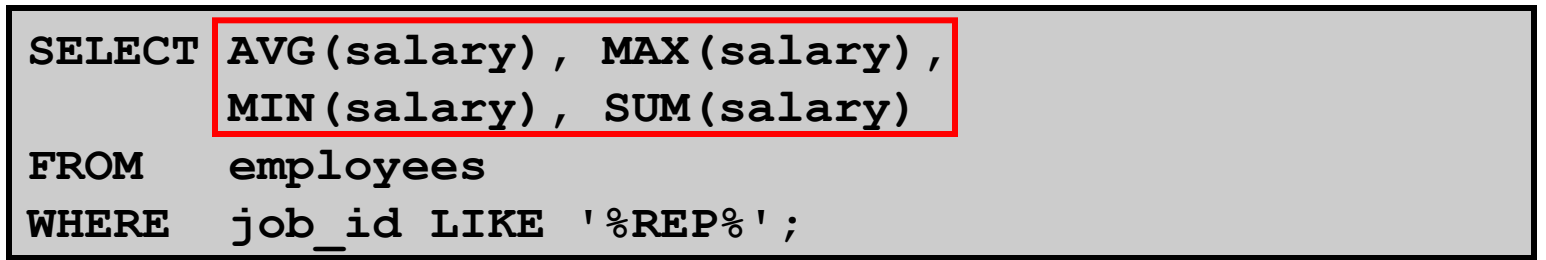

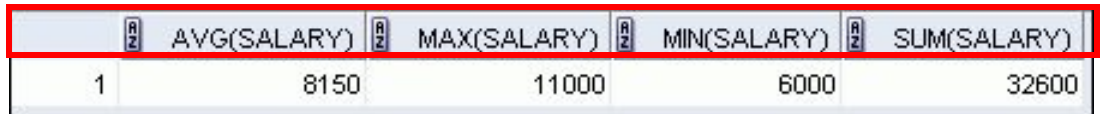

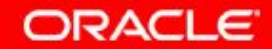

# **Использование функций MIN и MAX**

Функции MIN и MAX можно использовать с числовыми и символьными типами данных, а также с датами.

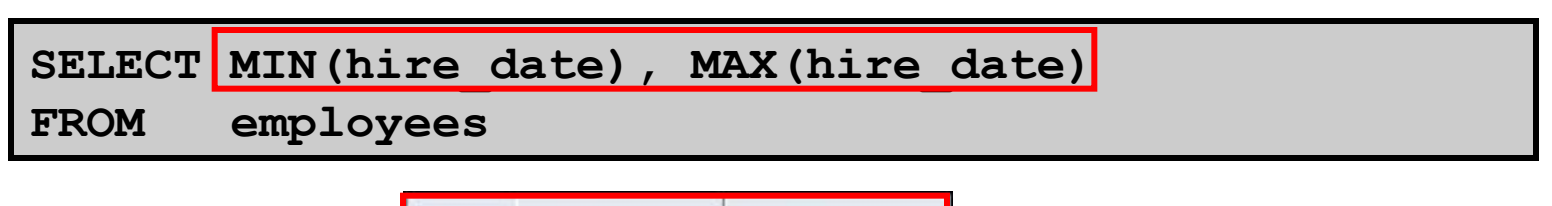

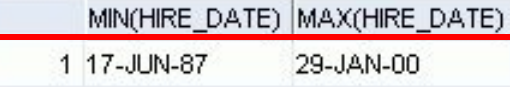

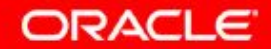

#### **Использование функции COUNT**

COUNT(\*) возвращает число строк в таблице:

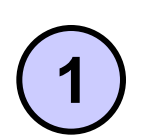

SELECT COUNT (\*) **FROM employees** 

**WHERE department\_id = 50;** 

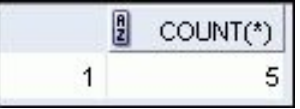

COUNT(*expr*) возвращает число строк, для которых значение *expr* не равно NULL:

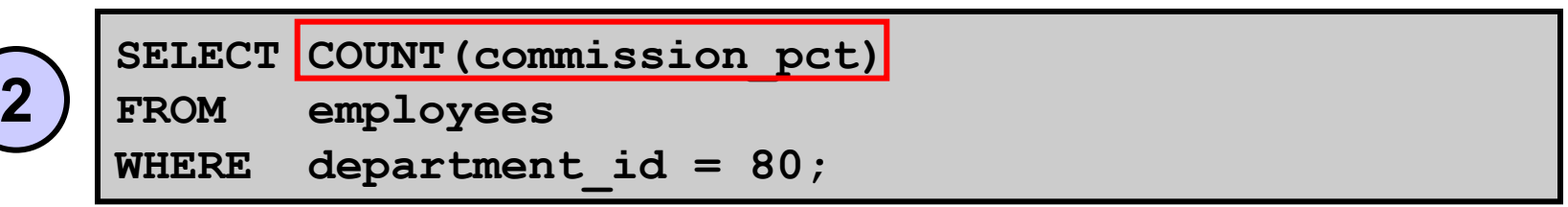

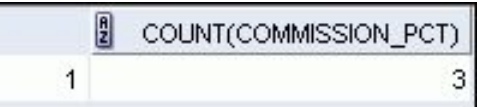

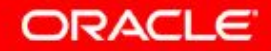

#### **Использование ключевого слова DISTINCT**

- COUNT(DISTINCT *expr*) возвращает число уникальных и не равных NULL значений *expr*.
- Чтобы показать число различных отделов, представленных в таблице EMPLOYEES:

SELECT COUNT (DISTINCT department id)

**FROM employees** 

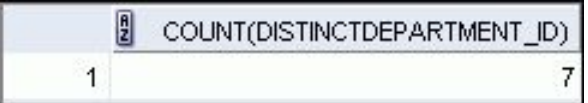

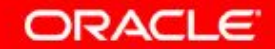

# **Групповые функции и значения Null**

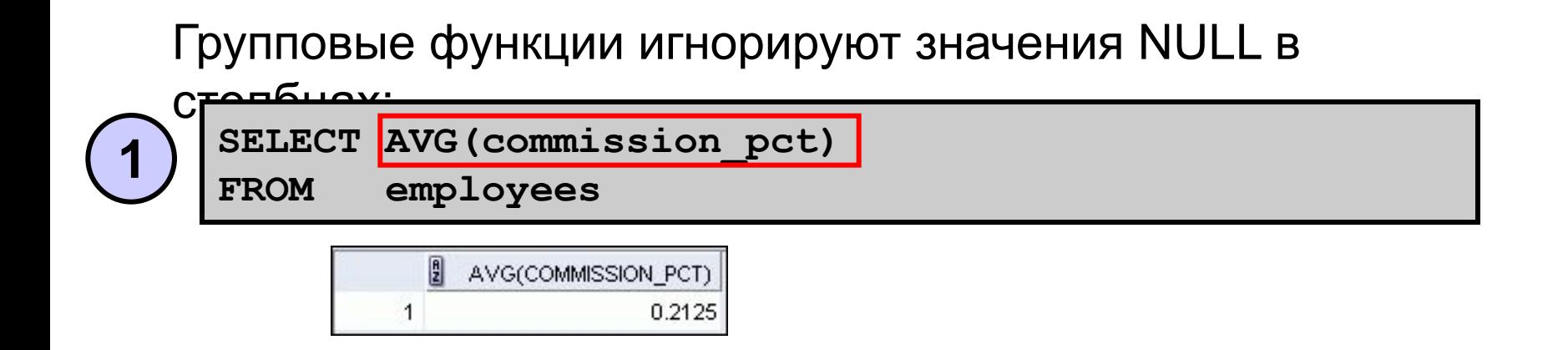

Функция NVL заставляет групповые функции учитывать значения NULL:

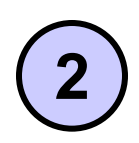

SELECT AVG(NVL(commission pct, 0))

**FROM employees** 

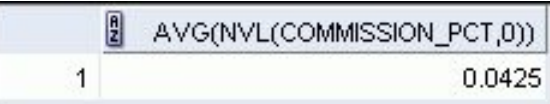

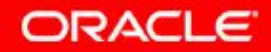

#### **План занятия**

- Групповые функции:
	- Типы и синтаксис
	- Использование AVG, SUM, MIN, MAX, COUNT
	- Использование в групповых функциях ключевого слова DISTINCT
	- Значения NULL в групповых функциях
- Группирование строк:
	- Предложение GROUP BY
	- Предложение HAVING
- Вложенные групповые функции

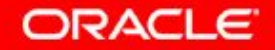

#### **Создание групп данных**

#### **EMPLOYEES**

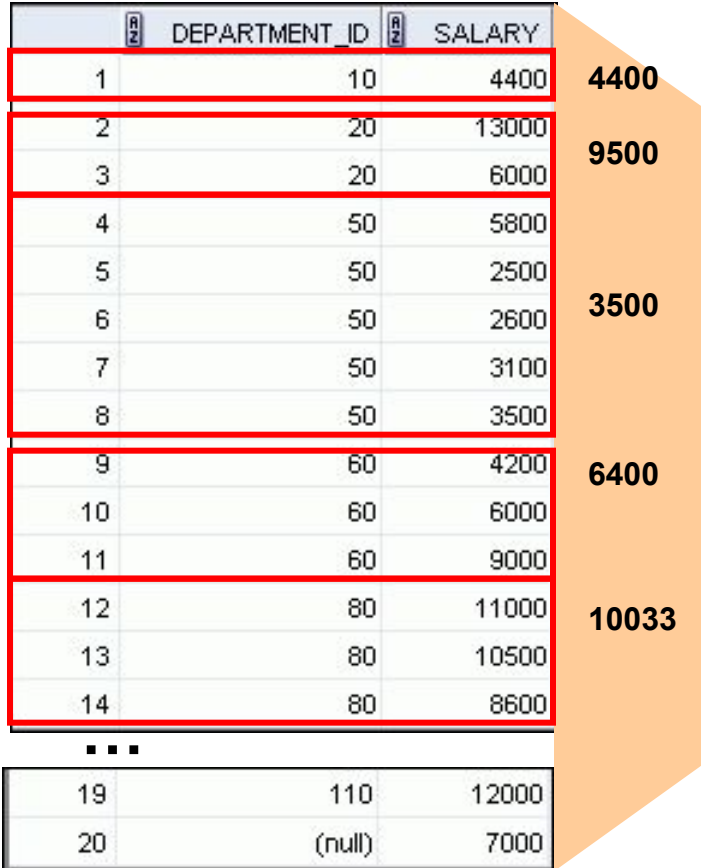

#### **Средний оклад в таблице EMPLOYEES для каждого из отделов**

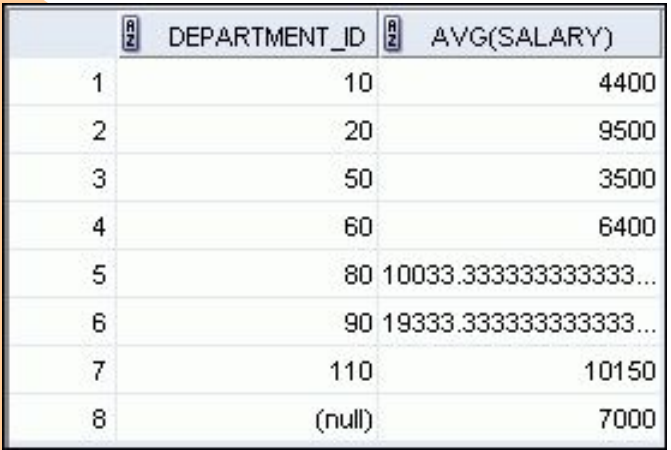

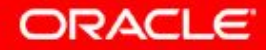

5 - 13 © Oracle, 2007. Все права защищены.

#### **Создание групп данных: синтаксис предложения GROUP BY**

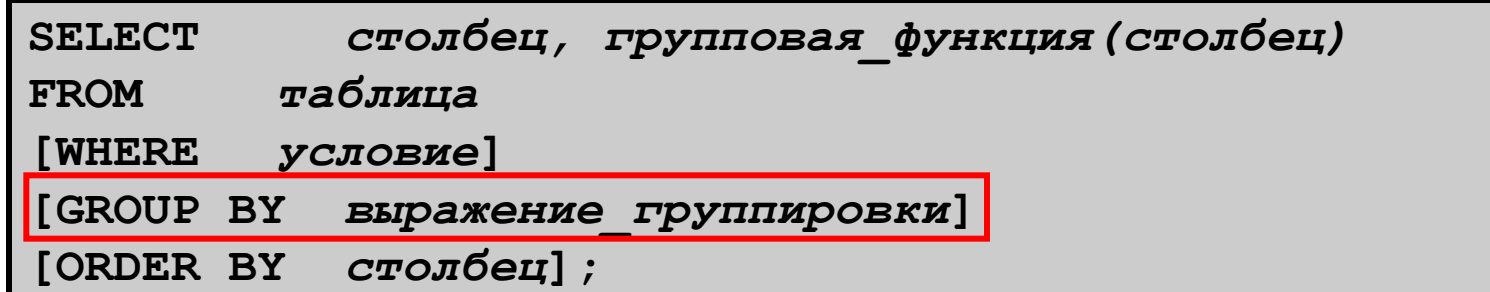

Строки таблицы можно объединить в более компактные группы при помощи предложения GROUP.

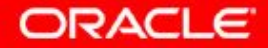

#### **Использование предложения GROUP BY**

Все столбцы из списка SELECT, не используемые групповыми функциями, должны быть перечислены в предложении GROUP BY.

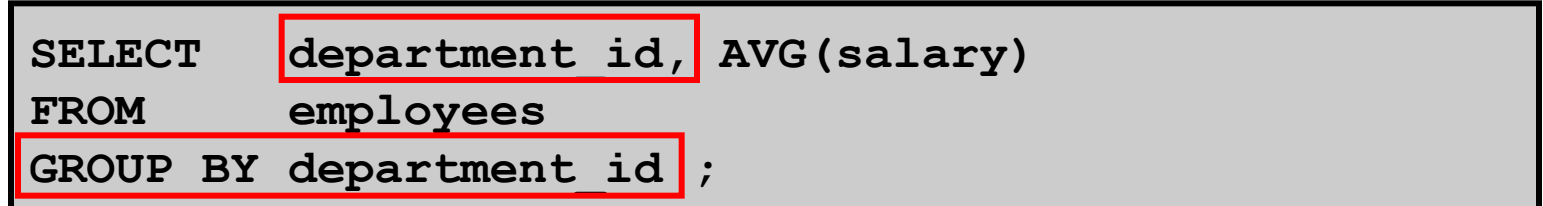

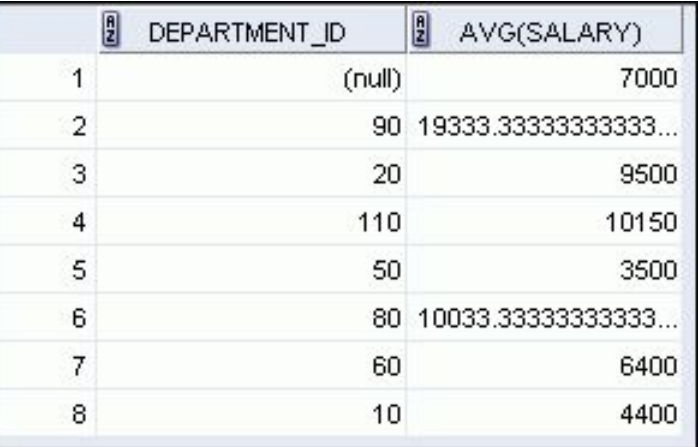

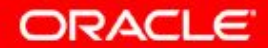

#### **Использование предложения GROUP BY**

Столбец, перечисленный в предложении GROUP BY, не обязательно должен присутствовать в списке SELECT.

**SELECT AVG(salary) FROM employees GROUP BY department\_id ;** 

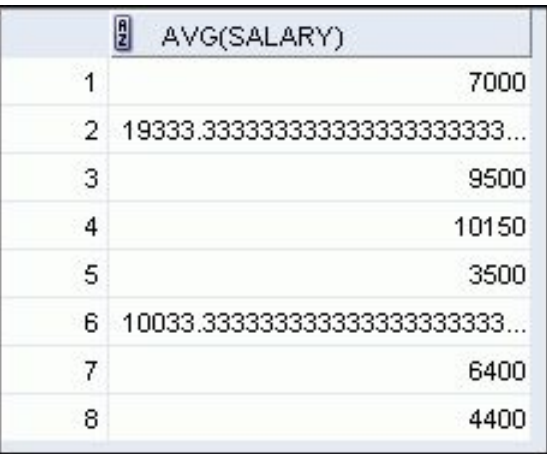

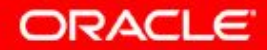

#### **Группирование по нескольким столбцам**

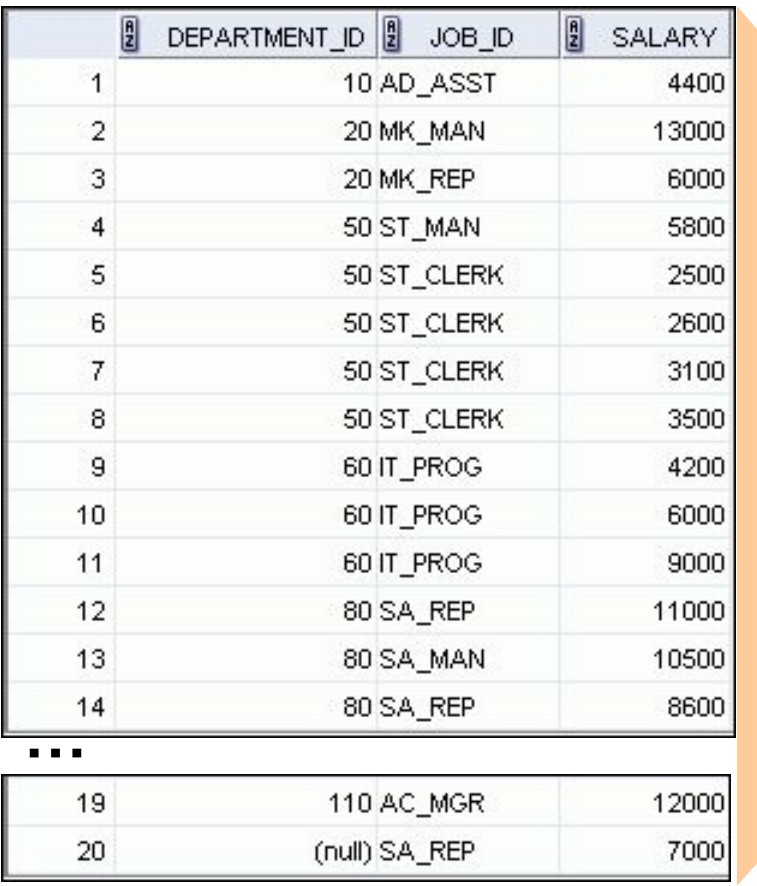

#### **EMPLOYEES Суммирование окладов в таблице EMPLOYEES для всех должностей, с группировкой по отделам.**

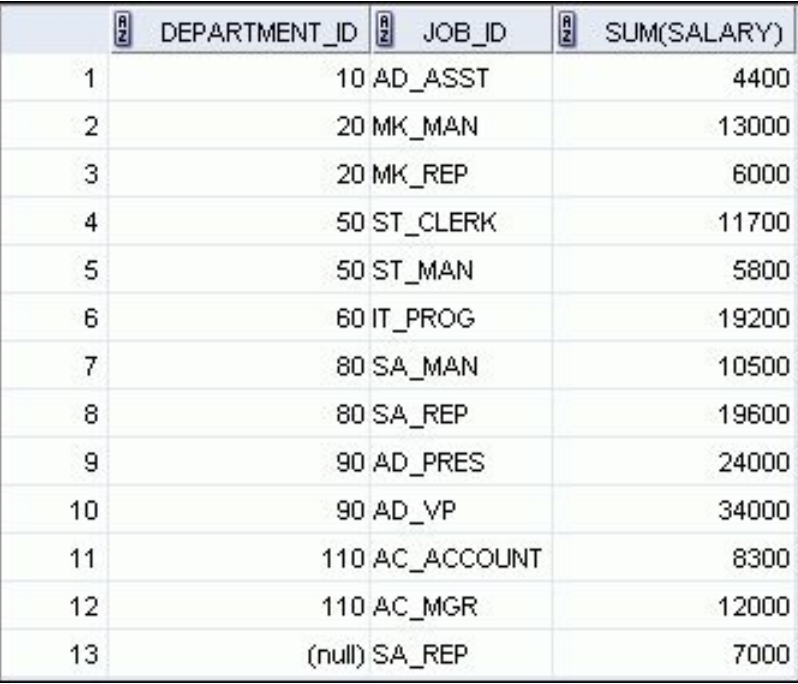

5 - 17 © Oracle, 2007. Все права защищены.

#### **Использование предложения GROUP BY с несколькими столбцами**

**SELECT department\_id dept\_id, job\_id, SUM(salary) FROM employees GROUP BY department\_id, job\_id ORDER BY department\_id;** 

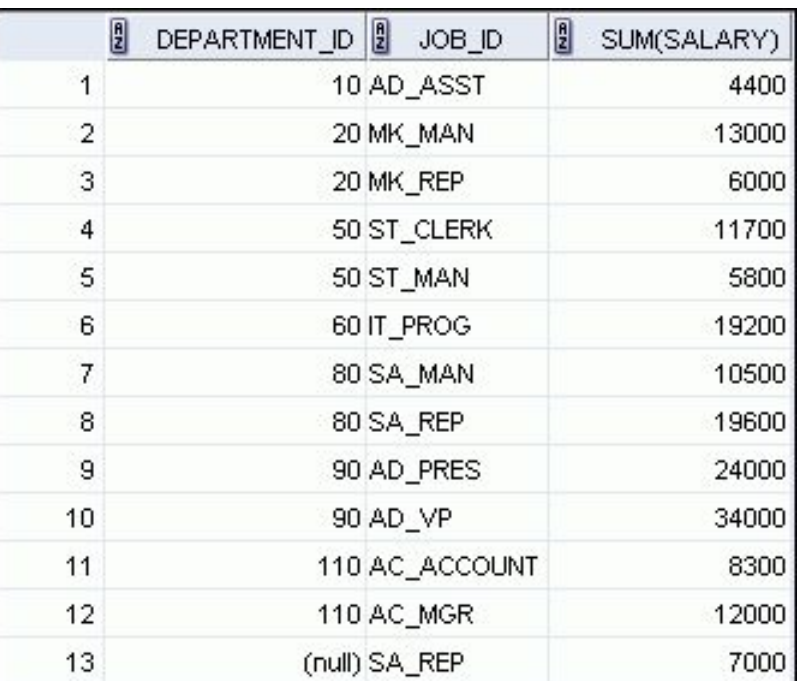

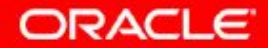

5 - 18 © Oracle, 2007. Все права защищены.

# **Недопустимые запросы при использовании групповых функций**

Любой столбец или выражение из списка SELECT, которые не являются агрегатной функцией, должны быть перечислены в предложении GROUP BY:

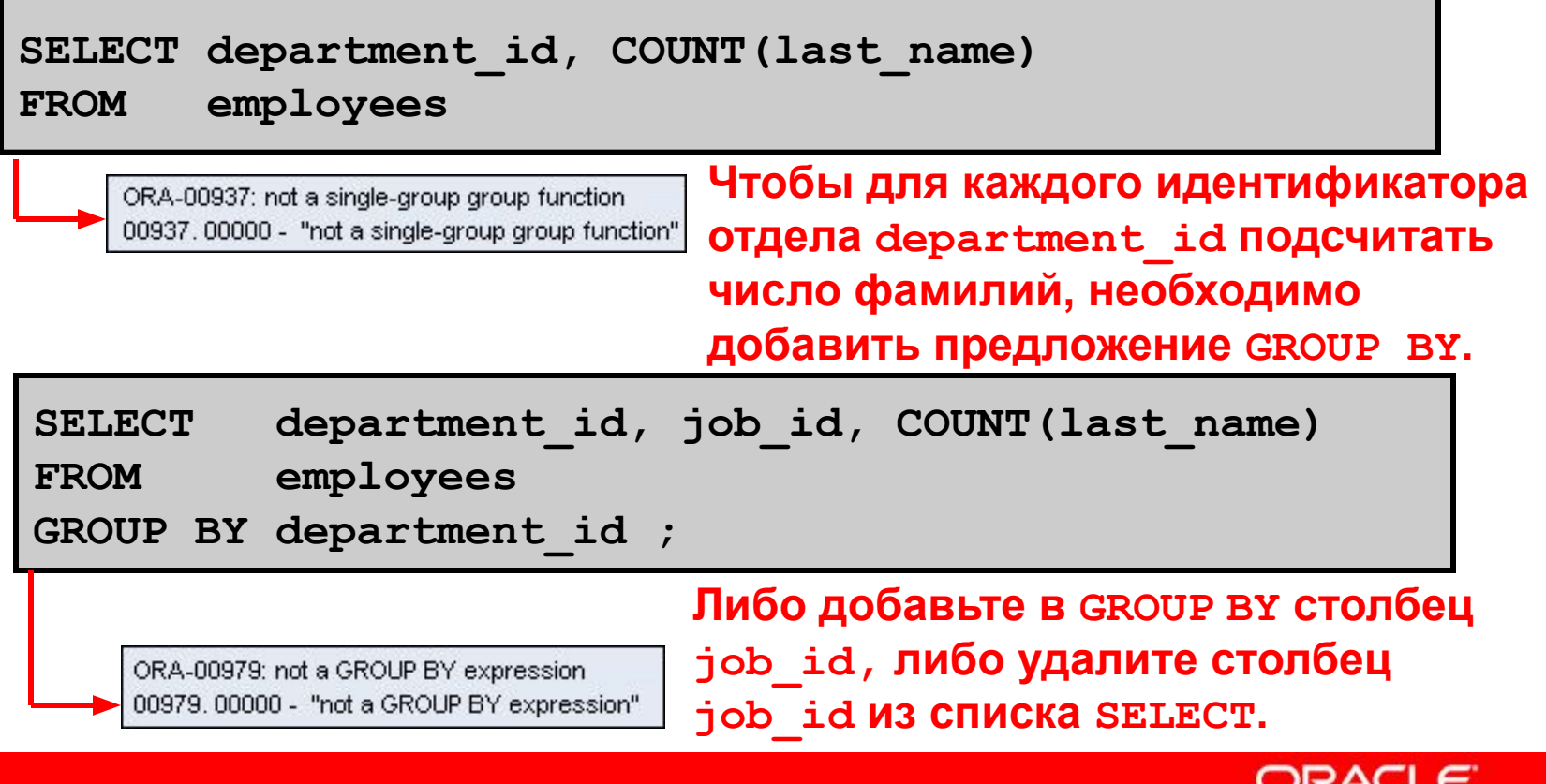

# **Недопустимые запросы при использовании групповых функций**

- Для ограничения групп нельзя использовать предложение WHERE.
- Для ограничения групп следует использовать предложение HAVING.
- Групповые функции в предложении WHERE использовать нельзя.

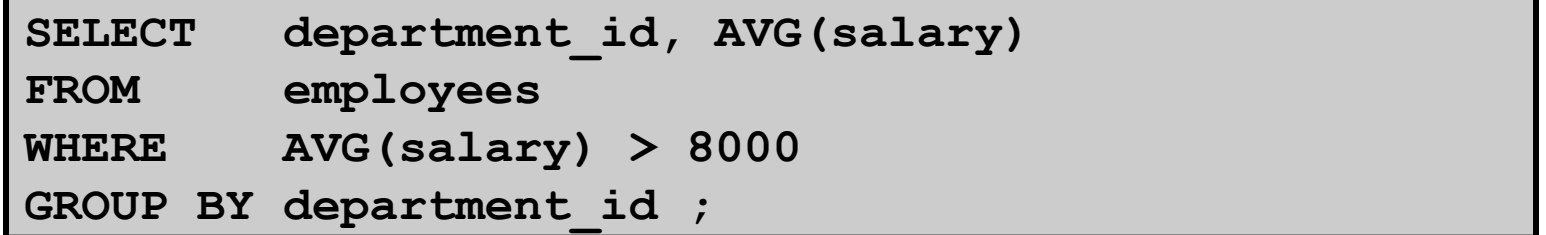

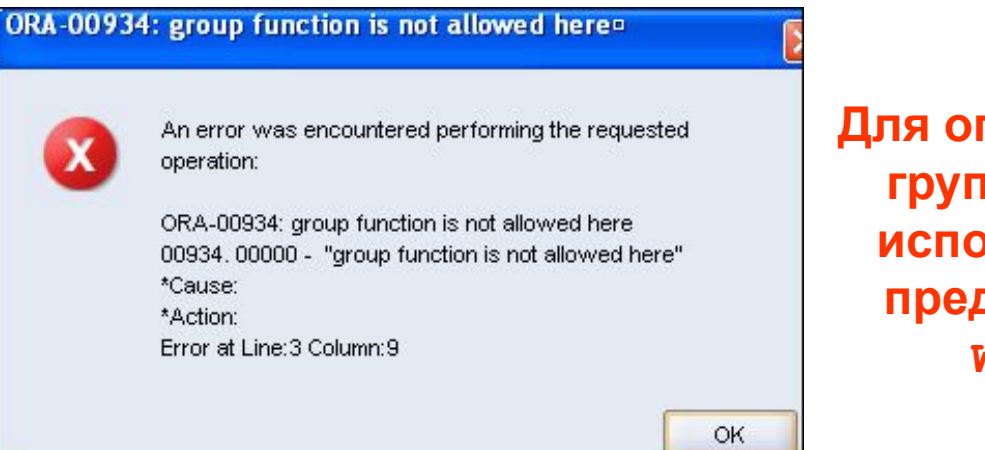

**Для ограничения групп нельзя использовать предложение WHERE**

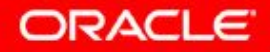

#### **Ограничение групповых результатов**

#### **EMPLOYEES**

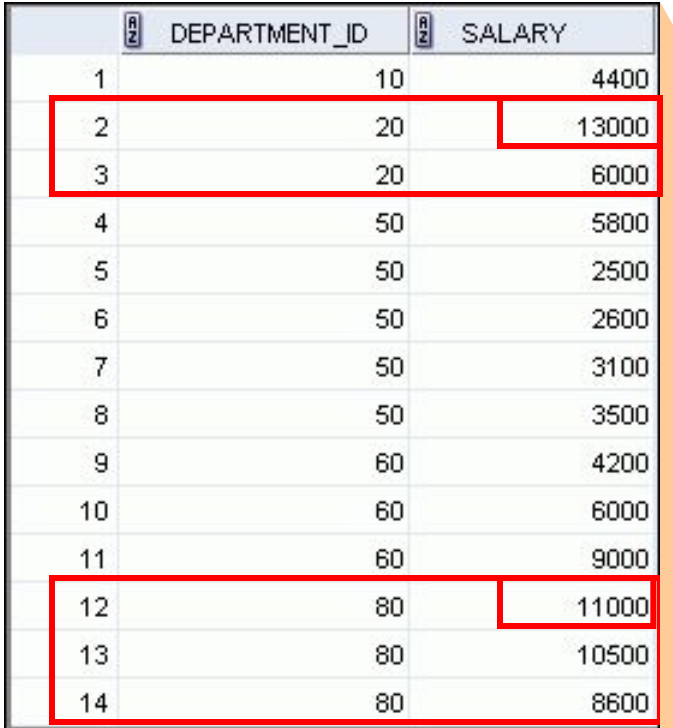

#### **Максимальный оклад по отделам, у которых он больше \$10 000**

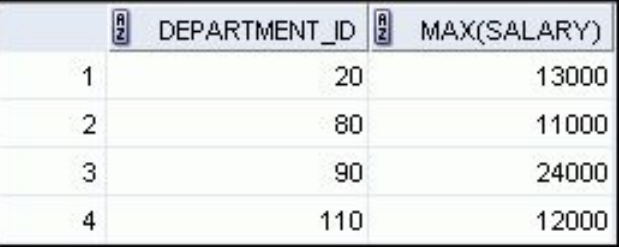

**…**

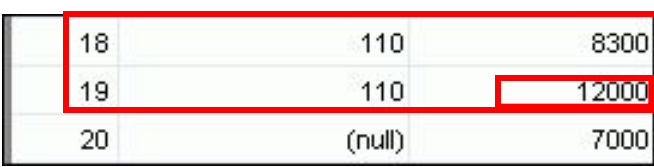

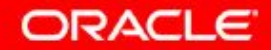

5 - 21 © Oracle, 2007. Все права защищены.

#### **Ограничение групповых результатов при помощи предложения HAVING**

Когда используется предложение HAVING, сервер Oracle ограничивает группы следующим образом:

- 1. Строки объединяются в группы.
- 2. Применяется групповая функция.
- 3. Отображаются группы, соответствующие предложению HAVING.

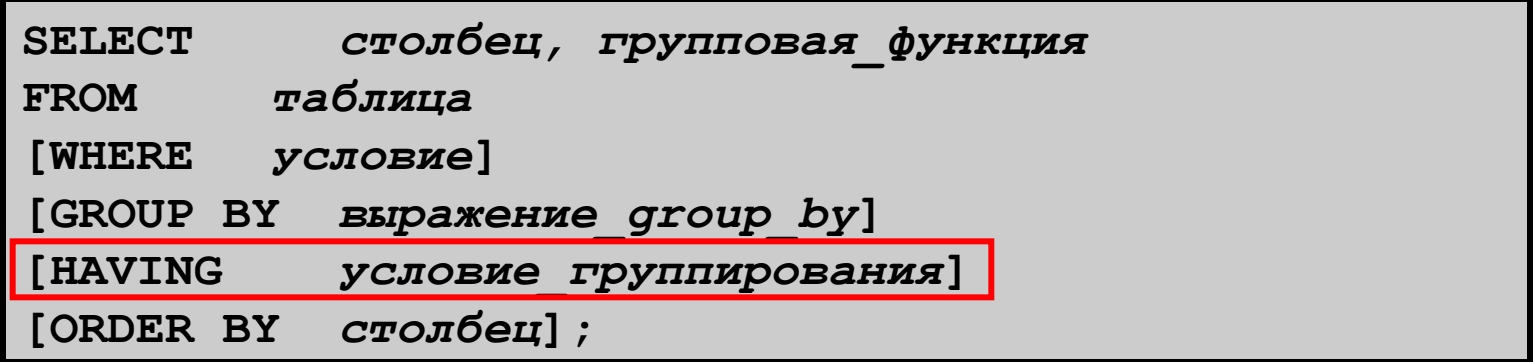

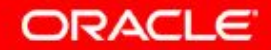

#### **Использование предложения HAVING**

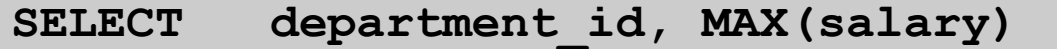

**FROM employees** 

**GROUP BY department\_id** 

**HAVING MAX(salary)>10000 ;** 

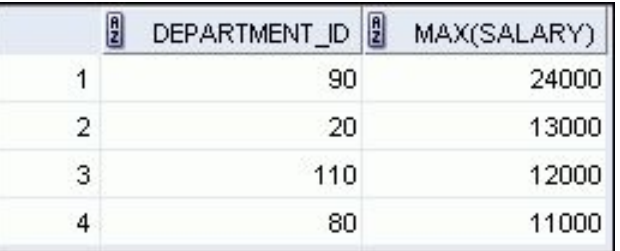

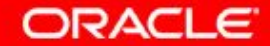

#### **Использование предложения HAVING**

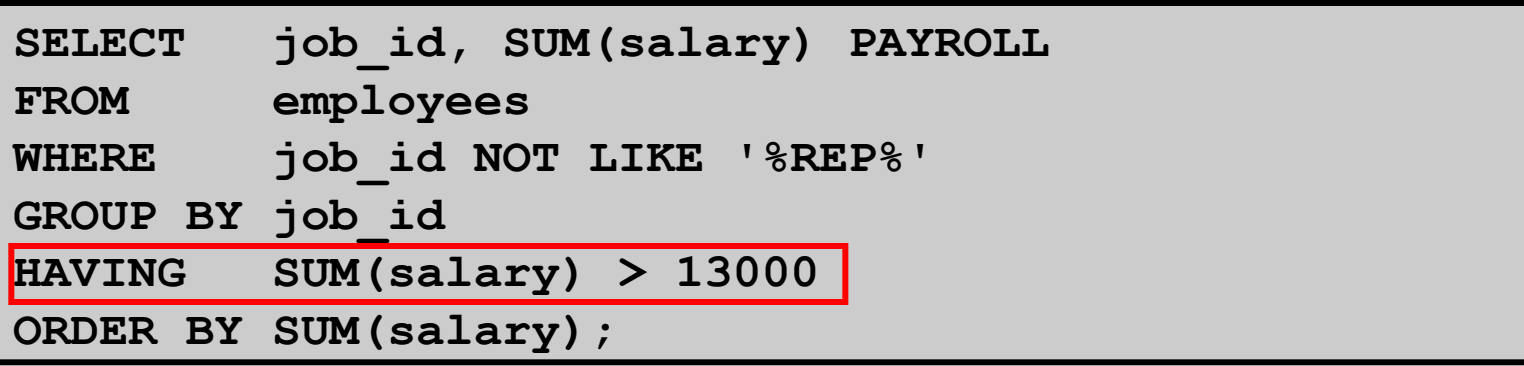

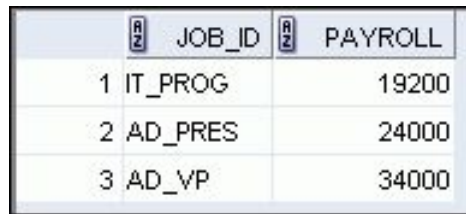

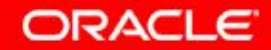

#### **План занятия**

- Групповые функции:
	- Типы и синтаксис
	- Использование AVG, SUM, MIN, MAX, COUNT
	- Использование в групповых функциях ключевого слова DISTINCT
	- Значения NULL в групповых функциях
- Группирование строк:
	- Предложение GROUP BY
	- Предложение HAVING
- Вложенные групповые функции

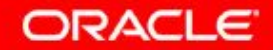

#### **Вложенные групповые функции**

Отображение максимального среднего оклада:

側

SELECT **MAX (AVG (salary)) FROM employees GROUP BY department\_id ;** 

MAX(AVG(SALARY))

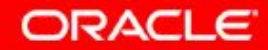

#### **Заключение**

На этом занятии были изучены следующие темы:

- Использование групповых функций COUNT, MAX, MIN, SUM и AVG
- Создание запросов, использующих предложение GROUP BY
- Создание запросов, использующих предложение **HAVING**

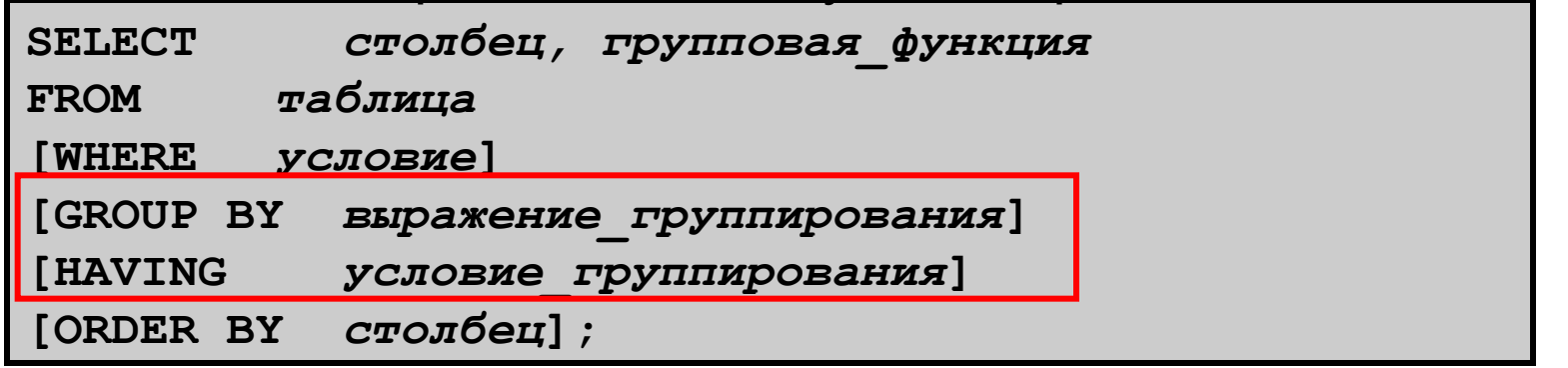

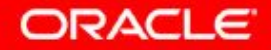

#### **Упражнение 5: обзор**

Упражнение охватывает следующие темы:

- Создание запросов, использующих групповые функции
- Группирование строк для получения нескольких результатов
- Ограничение групп при помощи предложения HAVING

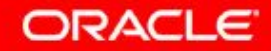

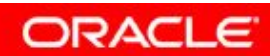

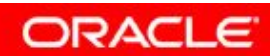

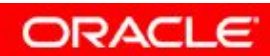

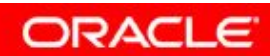